# <span id="page-0-0"></span>Vježbe 8 - višedretveni programi u programskom jeziku Java

#### Matej Mihelčić

#### Prirodoslovno-matematički fakultet, Sveučilište u Zagrebu

#### matmih@math.hr

#### 14. prosinca, 2022.

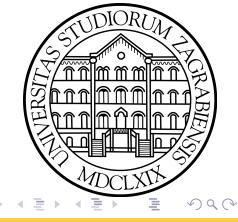

# Kreiranje dretve

Dretve se mogu kreirati i pokretati na dva načina: a) izradom klase koja implementira sučelje Runnable. To sučelje definira jednu metodu run koja sadrži kod koji dretva treba izvoditi. Objekt koji implementira sučelje se proslijeđuje kao parametar konstruktora klase Thread.

```
1 public class StvaranjeNacinA implements Runnable {
2
3 @Override
4 public void run () {
5 System . out . println (" Pozdrav !") ;
6 }
7
8 public static void main (String args []) {
9 for ( int i =0; i <100; i ++)
10 new Thread (new StvaranjeNacinA ()). start ();
11 }
12 }
```
Kreiranje dretve pomoću objekta koji implementira sučelje Runnable.

 $\Omega$ 

イロト イ押 トイヨ トイヨ トーヨ

# Kreiranje dretve

b) Nasljeđivanjem klase Thread. Klasa Thread također implementira Runnable iako njezina metoda run ne radi ništa. Klasa koja nasljeđuje klasu Thread može nadjačati metodu run i pružati traženu funkcionalnost.

```
1 public class StvaranjeNacinB extends Thread {
2
3 @Override
4 public void run () {
5 System.out.println ("Pozdrav!");
6 }
7
8 public static void main ( String args []) {
9 for(int i=0; i<100; i++)10 new StvaranjeNacinB () . start () ;
11 \quad \frac{1}{2}12
13 }
```
Kreiranje dretve pomoću klase koja nasljeđuje klasu Thread.

Prvi pristup koji koristi objekt koji implementira Runnable je generalniji jer dopušta korištenje objekta proizvoljne klase za stvaranje dretve (kompatibilan je i s pristupima više razine za rad s višedretvenim aplikacijama definiranim u paketu java.util.concurrent). Drugi način je možda jednostavniji za korištenje ali zahtjeva da objekt nasljeđuje klasu Thread.

Klasa Thread sadrži metode za upravljanje dretvama (uključujući statičke metode koje pružaju informaciju o statusu dretve ili utječu na status dretve koja poziva metodu).

 $QQ$ 

イロト イ押 トイヨト イヨト・ヨー

### Pauziranje izvođenja korištenjem funkcije Sleep

```
1 public class Pauziranje implements Runnable {
2 int id ;
3
4 public Pauziranje (int i) { id = i; }
5
6 @Override
7 public void run () {
8 try {
9 for(int i=0; i<10; i++)10 System.out.println ("Pozdrav iz dretve: "+id);
11 Thread sleep (5); \} \}/ pauziraj na 5ms
12 catch (InterruptedException e) {
13 e.printStackTrace(); } }
14
15 public static void main ( String args []) {
16 for(int i=0; i<10; i++)17 System.out.println ("Kreiram dretvu: "+(i+1));
18 18 new Thread (new Pauziranje (i+1)).start (); }
19 System.out.println ("Sve dretve pokrenute!"); } }
                      Pauziranje dretve.
 Matej Mihelčić (PMF matematika) Java 14. prosinca, 2022. 5 / 18
```
## Prekidanje izvođenja dretve

```
1 public class PrekidanjeDretve implements Runnable {
2
3 @Override public void run () {
4 try {
5 while (\text{true}) {
6 System . out . println (" Neki zadatak ...") ;
7 Thread . sleep (1000) ; } }
8 catch (InterruptedException e) {
9 System.out.println ("Dretva je prekinuta!"); } }
1<sub>0</sub>11 public static void main ( String args []) throws
     InterruptedException {
12 Thread t = new Thread (new PrekidanjeDretve () ) ;
13 t.start();
1415 Thread . sleep (5000);
16 t . interrupt () ; // prekidamo dretvu nakon 5s
17 }
18 }
                        Prekidanje dretve.
                                         K ロ ▶ K 個 ▶ K ミ ▶ K ミ ▶ │ 글 │ ⊙ Q ⊙
```
## Prekid izvođenja dretve

```
1 public class PrekidanjeDretve1 implements Runnable {
2
3 @Override public void run () {
4 while (true) {
5 System . out . println (" Radim ...") ;
6 if( Thread . interrupted () ) { // provjeravamo je li
      dretva prekinuta
7 System . out . println (" Oooooo neeeee !") ;
8 and the set of the set of the set of the set of the set of the set of the set of the set of the set of the set of the set of the set of the set of the set of the set of the set of the set of the set of the set of the set
9 } } }
10
11 public static void main ( String args []) throws
       InterruptedException {
12 Thread t = new Thread (new PrekidanjeDretve1());
13 t.start () :
14 Thread . sleep (10) ;// prekidamo nakon 10 ms
15 t.interrupt();
16 }
17 }
                                Prekidanje dretve.
                                                    イロト イ団ト イミト イミト ニミー りなが
```
Matej Mihelčić (PMF matematika) [Java](#page-0-0) 14. prosinca, 2022. 7 / 18

<span id="page-7-0"></span>Metoda join dopušta da jedna dretva čeka završetak izvođenja druge. Ukoliko imamo Thread t; t.join();, tada trenutna dretva čeka (pauzira izvršavanje) dok t ne završi izvođenje. join je preopterečen na način da dopušta specificiranje vremena čekanja (koristi brojač vremena operacijskog sustava, stoga vrijeme čekanje može ponešto odstupati od zadanog). Kao i sleep i join vraća InterruptedException ukoliko je dretva prekinuta.

 $QQ$ 

イロト イ押 トイヨ トイヨ トーヨ

<span id="page-8-0"></span>Čekanje na završetak izvođenja dretvi

```
1 public class Spajanje implements Runnable {
2
3 @Override
4 public void run () {
5 for(int i=0; i<10; i++)6 System.out.println ("Iteracija u dretvi: "+i);
7 }
8
9 public static void main ( String args []) throws
     InterruptedException {
10 System . out . println (" Izvodenje glavne dretve !") ;
11 Thread t = new Thread(new Spain(e));
12 System . out . println (" Objekt dretve stvoren ") ;
13 System . out . println (" Pokretanje dretve ...") ;
14 t.start();
15 t . join () ;// cekamo zavrsetak izvodenja dretve t
16 System . out . println (" Nastavak nakon spajanja ") ;
17 }
18 }
```
Čekanje na završetak izvođenj[a d](#page-7-0)[re](#page-9-0)[tv](#page-7-0)[e.](#page-8-0)

K 코 K X 코 X - 코 - YO Q @

#### <span id="page-9-0"></span>**Sinkronizacija**

```
1 public class Brojac {
2 private int c = 0;
3
4 public void increment () { c ++; }
5 public void decrement () { c - -; }
6 public int getCounter () { return c; }
7 }
8
9 public class Sinkronizacija implements Runnable {
10 int id ;
11 Brojac tmp;
12
13 Sinkronizacija ( Brojac r , int _id ) {
tan p = r; id = _id; }
15 @Override public void run () {
16 if(id == 0)
```
Neispravno sinkronizirani program.

### **Sinkronizacija**

```
1 for (int i=0; i <100000; i + +) {
2 tmp.increment (); } }
3 else if(id == 1) {
4 for ( int i =0; i <100000; i ++) {
5 tmp . decrement () ; } } }
6
7 public static void main ( String args []) throws
     InterruptedException {
8 Brojac b = new Brojac();
9 Thread t1 = new Thread (new Sinkronizacija (b, 0));
10 Thread t2 = new Thread (new Sinkronizacija (b,1));
11 t1.start(); t2.start();
12 t1 . join () ; t2 . join () ;
13 System . out . println (" Vrijednost brojaca nakon 100000
     inkrementa i 100000 dekremenata");
14 System . out . println (" Brojac : "+ b . getCounter () ) ;
15 }// jedan dobiveni rezultat: 1104 (umjesto 0)
16 }
```
Neispravno sinkronizirani program.

Gornji program možemo ispravno sinkronizirati na sljedeći način:

```
1 public class SinkroniziraniBrojac {
2 private int c = 0;
3
4 public synchronized void increment () { c++; }
5 public synchronized void decrement () { c - -; }
6 public int value () { return c; }
7 public int getCounter () { return c; }
8 }
```
Ispravno sinkronizirani program.

Ukoliko svuda zamijenimo Brojac sa SinkroniziraniBrojac, program svaki puta vrati točnu vrijednost 0.

<span id="page-12-0"></span>Sinkronizacija monitorima pridruženim objektima omogućava ekskluzivni pristup objektu i/ili njegovim komponentama i realizaciju dogodilo-se-prije relacije. Kažemo da dretva posjeduje lokot monitora pridruženog objektu između trenutka kada je zaključala lokot i otključala lokot. Sve druge dretve koje istovremeno pokušaju pristupiti resursu će čekati (njihovo izvršavanje će biti pauzirano) dok se lokot ne oslobodi. Sinkronizirane metode automatski dohvaćaju lokot monitora pridruženog objektu a otpuštaju ga nakon poziva return (čak i ako je prijavljena iznimka).

**KED KARD KED KED BE KORA** 

## <span id="page-13-0"></span>Sinkronizacija monitorima pridruženim objektima

```
1 public class Monitori implements Runnable {
2 static int b1=0, b2=0;
3 int id ;
4 Object 11 = null, 12 = null;
5 Monitori (int_i d) { \in i d = id; }6 Monitori (int _id, Object _11, Object _12) {
7 id = _id; 11 = _11; 12 = _12;
8 }
9 public static void reset () { b1 = b2 = 0; }
10 public void inc1() { b1++; }
11 public void inc2() { b2++; }
12
13 public void run () {
_{14} if(id == 0){
15 for(int i=0; i<100000; i++) { inc1(); }
16 for (int i=0;i<100000;i++) { inc2(); } }
17 else {
18 for (int i=0;i<100000;i++) { inc2(); }
19 for ( int i =0; i <100000; i ++) { inc1 () ; } }
                   ogram.<br>Demografi programa i stanovnika programa i stanovnika i stanovnika i stanovnika i stanovnika i stanovnika i st
 Matej Mihelčić (PMF matematika) Java 14. prosinca, 2022. 14 / 18
```
### <span id="page-14-0"></span>Sinkronizacija monitorima pridruženim objektima

```
1 public void run () {
2 if (id == 0) {
3 synchronized (11) {
4 for ( int i =0; i <100000; i ++) { inc1 () ; } }
5
6 synchronized (12) {
7 for ( int i =0; i <100000; i ++) { inc2 () ; } }
8 }
9 else {
_{10} synchronized (12) {
11 for (int i=0; i < 100000; i + + ) { inc2(); } }
12
13 synchronized (11) {
_{14} for (int i=0; i < 100000; i + + ) { inc1(); } }
15 }
```
Ispravno sinkronizirani program.

# Korištenje mehanizama za osiguravanje konzistentnosti pogleda na memoriju

```
1 public class KonzistentnostMemorijeVolatile implements
    Runnable {
2 private static volatile double broj ;
3 private static volatile double start ;
4
5 @Override
6 public void run () {
7 while (start == 0.0) { Thread.yield(); }
8 System.out.println(broj);
9 }
10 public static void main ( String args []) throws
    InterruptedException {
11 new Thread (new KonzistentnostMemorijeVolatile ()).start ();
h_{12} broj = 42.23;
13 start = 2.0; }
14 }
```
Volatile varijable.

# Korištenje mehanizama za osiguravanje konzistentnosti pogleda na memoriju

U gornjem primjeru, ukoliko nebi koristili volatile varijable broj i start (koje osiguravaju atomarno čitanje i pisanje vrijednosti), novo kreirana dretva bi potencijalno dugo čekala u petlji dok se ne osvježi vrijednost varijable u cache memoriji (moglo bi se dogoditi i da završi u beskonačnoj petlji). Također je moguće da ispiše vrijednost 0.0.

Pisanje i čitanje (dakle sama operacija, ne operacije nad varijablama) je atomarna za sve varijable referenciranog tipa i varijable svih osnovnih tipova osim long i double. Čitanje i pisanje je atomarno za sve volatile varijable.

#### <span id="page-17-0"></span>Zadatak 1

Napišite višedretveni program koji će generirati vektor od n realnih brojeva (koristite klasu java.util.Random), zatim pokrenuti k dretava i korištenjem tih k dretava uz ravnomjerno raspoređene zadatke izbrojati broj pozitivnih, negativnih elemenata i broj nula u zadanom vektoru.

 $QQ$